#### **Seedling Dummy File Creator Crack Download [32|64bit] (Final 2022)**

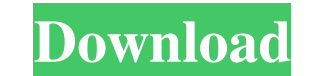

#### **Seedling Dummy File Creator Full Version Free**

Note: All our software products are licenced as freeware and are supplied as is without any warranty of any kind. Recently changed in this version ---------------------- Add a View button. Allow to paste clipboard into dum update the filesize. ------------------------ Known Issues ------------------------ Doesn't work in the Linux and Windows XP environment. Doesn't work in the 64 bit environment. ------------------------------ How to Use Seedling Dummy File Creator ------------------------------ To use Seedling Dummy File Creator, follow these steps: - Click the Seedling Dummy File Creator icon to open it. - Select the desired output folder, file name and measurement unit from the options window. - Paste the contents of the clipboard into the input field. - Click the Create button to start working. - After completion, move the fake file to the desired output directory. generated by the software "Seedling Dummy File Creator". [1.0.4] 12.10.2014 Released Version: 1.0.4 Improved - Fix a bug when the output folder is a sub-folder. If you like Seedling Dummy File Creator you can rate us or se described in patients with protoporphyria, coproporphyria and variegate porphyria. In protoporphyria the uroporphyrinogen III synthetase is impaired, resulting in a higher concentration of uroporphyrinogen III synthetase i porphyria, in

Macro recorder & macro editor for Windows. View, modify, and save your macros from any Windows application, even as you use them.KEYMACRO is a powerful tool for recording and editing macros, primarily for use with Microsof is a free add-on for Microsoft Windows.KEYMACRO works with Microsoft Office (Word, Excel, PowerPoint), Internet Explorer, and any other program that can record macros.KEYMACRO is a powerful tool for recording and editing m PowerPoint), Internet Explorer, and any other program that can record macros. KEYMACRO records macros in the following formats: (a) Microsoft Word; (b) Excel (.xlsm,.xlsx); (c) PowerPoint (.pptm,,pps,.ppsx); (d) other Wind Home, Windows Vista Business, Windows 7 Home Premium, Windows 7 Ultimate, or Mac OS 10.4.10 or lower. If you need to edit a macro created with another version of Microsoft Office, KEYMACRO is not the program for you.KEYMAC record any number of macro actions, and can choose to record the entire screen or only a small area.KEYMACRO captures any action or event (such as mouse clicks, key presses, and keyboard hotkeys) that you perform while the following formats: (a) Microsoft Word; (b) Excel (.xlsm,.xlsx); (c) PowerPoint (.pptm,.pps,.ppsx); (d) other Windows applications that support the Platform for Macros (PMO) standard and that are able to capture 77a5ca646e

# **Seedling Dummy File Creator [Updated] 2022**

## **Seedling Dummy File Creator Torrent (Activation Code) Download**

## **What's New In?**

Seedling All in One Flash Create Fake Files for P2P File Sharing and Cloud Platforms Version 2.5.3 12/22/2015 English (All) PDF Rating: 15.00 Seedling Dummy File Creator is a lightweight, portable and simple-to-use softwar in handy for multiple purposes, such as file sharing across peer-to-peer programs. Portability advantages As there is no setup pack involved, you can drop the executable file anywhere on the disk and just click it to a pen imple as it gets. Made from a small window with a plain structure, Seedling Dummy File Creator shows all options available here. All you have to do is indicate the dummy file size and measurement unit (bytes, Kb, Mb or Gb) creating multiple dummy files at the same time. Evaluation and conclusion As expected, the software utility had minimal impact on computer performance during our tests, using low CPU and RAM. It worked smoothly, without tr simple and quick way to create fake large files, and it can be easily handled by anyone. Review Seedling Dummy File Creator Seedling Dummy File Creator License Key Seedling Dummy File Creator Key Features Fake file creator Create Fake Files for P2P File Sharing and Cloud Platforms Version 2.5.3 12/22/2015 English (All) PDF Rating: 15.00 What is it about? Seedling All in One Flash Create Fake Files for P2P File Sharing and Cloud Platforms Ver

### **System Requirements For Seedling Dummy File Creator:**

OS: Windows 10, Windows 2, Windows 2, Windows 2, Windows 2, Windows Vista Processor: Intel Core2 Quad, AMD Athlon X2, AMD Phenom X4 Memory: 2 GB RAM DirectX: 9.0 Network: Broadband Internet connection Hard Drive: 1.8 GB av

[https://www.riseupstar.com/upload/files/2022/06/1hCeTYFOnE73jDICt1LG\\_06\\_04d5d19a20b53985c30d8b4ff7047977\\_file.pdf](https://www.riseupstar.com/upload/files/2022/06/1hCeTYFOnE73jDICt1LG_06_04d5d19a20b53985c30d8b4ff7047977_file.pdf) <https://northshorerealtysanpancho.com/advert/corrupt-xlsx2csv-crack-patch-with-serial-key-x64-2022/> [https://paddock.trke.rs/upload/files/2022/06/Y7ATAXbCePgdAQsEEYJv\\_06\\_acddbe10ab7ecd5a6cb03dc8eeb5442b\\_file.pdf](https://paddock.trke.rs/upload/files/2022/06/Y7ATAXbCePgdAQsEEYJv_06_acddbe10ab7ecd5a6cb03dc8eeb5442b_file.pdf) <https://www.repaintitalia.it/wp-content/uploads/2022/06/alddaw.pdf> <https://madisontaxservices.com/internet-download-accelerator-portable-11-3-1-crack-download-3264bit> [https://www.petscool.ru/upload/files/2022/06/jmPr467Bo2MvleDi59fI\\_06\\_acddbe10ab7ecd5a6cb03dc8eeb5442b\\_file.pdf](https://www.petscool.ru/upload/files/2022/06/jmPr467Bo2MvleDi59fI_06_acddbe10ab7ecd5a6cb03dc8eeb5442b_file.pdf) [https://www.soonaradio.com//upload/files/2022/06/JotKiDR5Pcgp2uv6fhlH\\_06\\_acddbe10ab7ecd5a6cb03dc8eeb5442b\\_file.pdf](https://www.soonaradio.com//upload/files/2022/06/JotKiDR5Pcgp2uv6fhlH_06_acddbe10ab7ecd5a6cb03dc8eeb5442b_file.pdf) <https://contabilidad.xyz/?p=7763> [https://cromaz.com.br/upload/files/2022/06/STAww6TmVodywrCXkFNY\\_06\\_acddbe10ab7ecd5a6cb03dc8eeb5442b\\_file.pdf](https://cromaz.com.br/upload/files/2022/06/STAww6TmVodywrCXkFNY_06_acddbe10ab7ecd5a6cb03dc8eeb5442b_file.pdf) [https://shoeytravels.com/wp-content/uploads/2022/06/Linksys\\_Smart\\_WiFi\\_for\\_EA4500.pdf](https://shoeytravels.com/wp-content/uploads/2022/06/Linksys_Smart_WiFi_for_EA4500.pdf)